## Package 'Familias'

January 9, 2024

Type Package

Title Probabilities for Pedigrees Given DNA Data

Version 2.6.1

Author Petter Mostad, Thore Egeland, Ivar Simonsson

Maintainer Thore Egeland <Thore.Egeland@nmbu.no>

Description An interface to the core 'Familias' functions which are

programmed in C++. The implementation is described in Egeland, Mostad and Olaisen (1997) [<doi:10.1016/S1355-0306\(97\)72202-0>](https://doi.org/10.1016/S1355-0306(97)72202-0) and Simonsson and Mostad (2016) [<doi:10.1016/j.fsigen.2016.04.005>](https://doi.org/10.1016/j.fsigen.2016.04.005).

License GPL-3

URL <https://www.familias.name/openfamilias.html>

**Depends** kinship2,  $R$  ( $>= 3.4.0$ ), Rsolnp

Encoding UTF-8

LazyLoad yes

NeedsCompilation yes

Repository CRAN

Date/Publication 2024-01-09 15:10:08 UTC

### R topics documented:

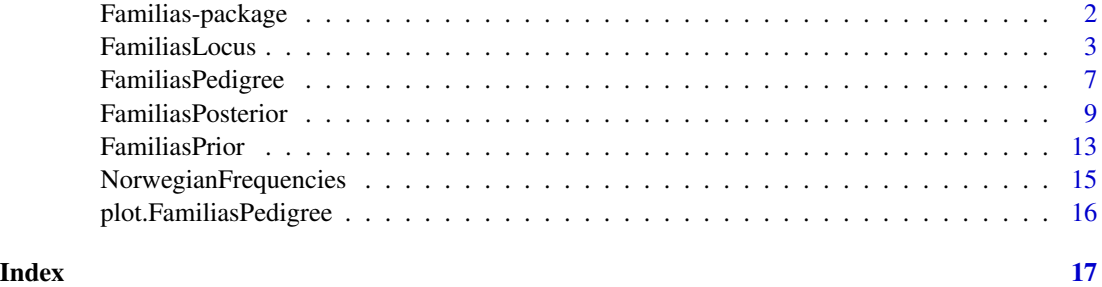

1

<span id="page-1-0"></span>

#### Description

This package provides an R interface to the Windows program Familias (<https://familias.no>), for calculating probabilities in forensic family genetics. The core source code (in C++) of the Windows program is contained in the package.

#### Details

The main purpose of this package is to provide an R interface to the calculation of likelihood ratios (LRs) in Familias. For other forensic pedigree analyses and visualisations we recommend the 'pedsuite' packages: <https://magnusdv.github.io/pedsuite/>. In particular the package 'pedFamilias' facilitates conversion of .fam files into the 'pedsuite' format.

#### Author(s)

Petter Mostad <mostad@chalmers.se> and Thore Egeland <Thore.Egeland@nmbu.no>.

#### References

For more information, see <https://familias.name/>.

```
persons <- c("mother", "daughter", "AF")
# Pedigrees
ped1 <- FamiliasPedigree(id = persons,
                         dadid = c(NA, "AF", NA),
                         momid = c(NA, "mother", NA),
                         sex = c("female", "female", "male"))
ped2 <- FamiliasPedigree(id = c(persons, "TF"),
                         dadid = c(NA, 'TF'', NA, NA),
                         momid = c(NA, "mother", NA, NA),
                         sex = c("female", "female", "male", "male"))
ped3 <- FamiliasPedigree(id = c(persons, "TF", "gf", "gm"),
                         dadid = c(NA, "TF", "gf", "gf", NA, NA),
                         momid = c(NA, "mother", "gm", "gm", NA, NA),
                         sex = c("female", "female", "male", "male", "male", "female"))
op \leq par(mfrow = c(1,3))
plot(ped1); title("ped1: AF is father")
plot(ped2); title("ped2: AF is unrelated")
plot(ped3); title("ped3: AF is uncle")
par(op)
```
#### <span id="page-2-0"></span>FamiliasLocus 3

```
mypedigrees <- list(isFather = ped1, unrelated=ped2, isUncle = ped3)
# Loci
locus1 \leftarrow FamiliasLocus(frequencies = c(0.1, 0.2, 0.3, 0.4),
                        allelenames = c("A", "B", "C", "D"),name = "locus1")
locus2 <- FamiliasLocus(c(0.2, 0.3, 0.5),
                        c(17, 18, 19),
                        "loc2",
                        femaleMutationRate = 0.05)
myloci <- list(locus1, locus2)
# Genotype data
datamatrix \leq data.frame(locus1.1 = c("A", "A", "A"),
                         locus1.2 = c("B", "B", "C"),
                         locus2.1 = c(17, 19, 19),
                         locus2.2 = c(18, 18, 18),row.names = persons)
# Calculate LR
FamiliasPosterior(mypedigrees, myloci, datamatrix)
```
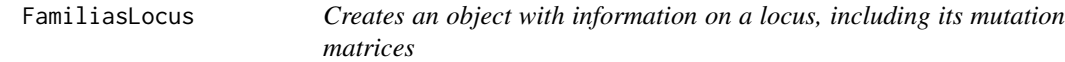

#### Description

The user provides input needed to define an autosomal locus (also called system or forensic marker) to be used for pedigree calculations. The input is checked and if no errors are found a list with class FamiliasLocus is returned containing the information.

#### Usage

```
FamiliasLocus(frequencies,
              allelenames,
              name,
              MutationModel = "Stepwise",
              MutationRate = 0,
              MutationRange = 0.5,
              MutationRate2 = 0,
              MutationMatrix,
              Stabilization = "None",
              MaxStabilizedMutrate = 1,
              femaleMutationModel,
              femaleMutationRate,
              femaleMutationRange,
              femaleMutationRate2,
              femaleMutationMatrix,
```

```
maleMutationModel,
maleMutationRate,
maleMutationRange,
maleMutationRate2,
maleMutationMatrix)
```
#### Arguments

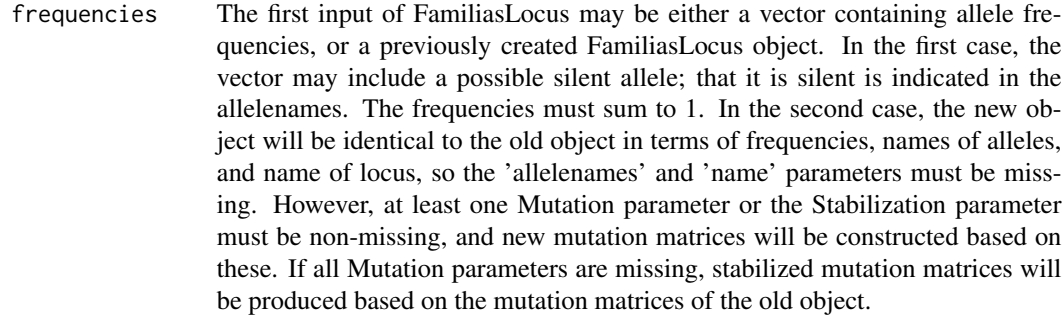

- allelenames Names of the alleles, like 15 or 'A'. Note that the last allele may be called 'Silent' (or 'silent'). It is then treated as a silent allele in subsequent likelihood calculations. The default is to use the names attribute of the frequencies, if it exists; otherwise the default is to use consecutive integers, starting at 1. Note that if the 'Stepwise' mutation model is used, allele names (except for a silent allele) must be integers, with microvariants named as for example 15.2.
- name Characters like 'D3S1358', used to identify the locus (marker). The default is to use the name of the frequencies argument to this function.
- MutationModel The mutation model, used to create the mutation matrix. It may be 'Equal', 'Proportional', 'Stepwise', or 'Custom', see Details.
- MutationRate The mutation rate; for the 'Stepwise' model the rate of integer-step mutations. It is not used when the MutationModel is 'Custom'.
- MutationRange Only used when the MutationModel is 'Stepwise'. It then indicates the relative probability of mutating n+1 steps versus mutating n steps.
- MutationRate2 Only used when the MutationModel is 'Stepwise'. It then indicates the rate of non-integer-step mutations, e.g., mutations from an allele with an integer name to alleles with decimal names indicating microvariants.
- MutationMatrix Only used when the MutationModel is 'Custom'. It then directly specifies the mutation matrix.
- Stabilization The possible values are 'None', 'DP', 'RM', and 'PM', with 'None' being the default. The other values adjust the mutation matrices so that allele frequencies after one or more generations of mutations will be equal to the original allele frequencies. See Details.

MaxStabilizedMutrate

Not used when stabilization is 'None'. Otherwise it indicates an upper bound for the specific mutation rate for each allele allowed in the mutation matrices after stabilization.

#### FamiliasLocus 5

femaleMutationModel Specifies a separate female value for MutationModel; defaults to Mutation-Model. femaleMutationRate Specifies a separate female value for MutationRate; defaults to MutationRate. femaleMutationRange Specifies a separate female value for MutationRange; defaults to Mutation-Range. femaleMutationRate2 Specifies a separate female value for MutationRate2; defaults to MutationRate2. femaleMutationMatrix Specifies a separate female value for MutationMatrix; defaults to MutationMatrix. maleMutationModel Specifies a separate male value for MutationModel; defaults to MutationModel. maleMutationRate Specifies a separate male value for MutationRate; defaults to MutationRate. maleMutationRange Specifies a separate male value for MutationRange; defaults to MutationRange. maleMutationRate2 Specifies a separate male value for MutationRate2; defaults to MutationRate2. maleMutationMatrix Specifies a separate male value for MutationMatrix; defaults to MutationMatrix.

#### Details

The probabilities for when and how mutations happen can be specified in mutation matrices, where the row corresponding to an allele indicates the probabilities that the allele is transferred as the allele indicated by the column. Mutation matrices may be specified directly in the MutationMatrix parameters by setting the value of the MutationModel parameter to 'Custom'. Otherwise they are computed based on the values of the MutationModel, MutationRate, MutationRate2, and Mutation-Range parameters. If MutationModel is 'Equal', there is an equal probability of mutating to any non-silent allele, given that a mutation happens. This model is referred to as 'Equal probability (simple and fast)' in Familias 2.0. If MutationModel is 'Proportional', the probability of mutating to any non-silent allele is proportional to its frequency. It is referred to as 'Probability proportional to frequency (stable)' in Familias 2.0. If MutationModel is 'Stepwise', it is required that the names of all non-silent alleles are positive integers, indicating the number of sequence repetitions of an STR marker, or decimal numbers with a single decimal, such as '15.2', indicating a microvariant. Mutations are then divided into two types: Those that add or subtract an integer to the allele, and those that add or subtract some fractional amount. The rate of these two types of mutations are given separately as MutationRate and MutationRate2, respectively. Relative probabilities of different mutatitons of the first type are specified using the MutationRange parameter. The model with only integer alleles is referred to as 'Probability decreasing with range (equal)' in Familias 2.0, while the more general model is called 'Extended stepwise' in Familias 3.0. Note that the probability of mutations to or from silent alleles is set to zero in all models except the 'Custom' model. For the mutation matrix of the 'Custom' model, the row names and column names of the matrix must coincide and be equally sorted. Furthermore, the allele names must be the same as the row names (and hence column names) of the mutation matrix and be equally sorted.

The 'Stabilization' parameter may be used to change the mutation matrices so that they become stationary relative to the frequencies vector. See the references. When the 'PM' setting is used together with the 'Stepwise' MutationModel and all allele names are integers, the resulting model is referred to as 'Probability decreasing with range (stable)' in Familias 2.0.

#### Value

A list of class FamiliasLocus containing

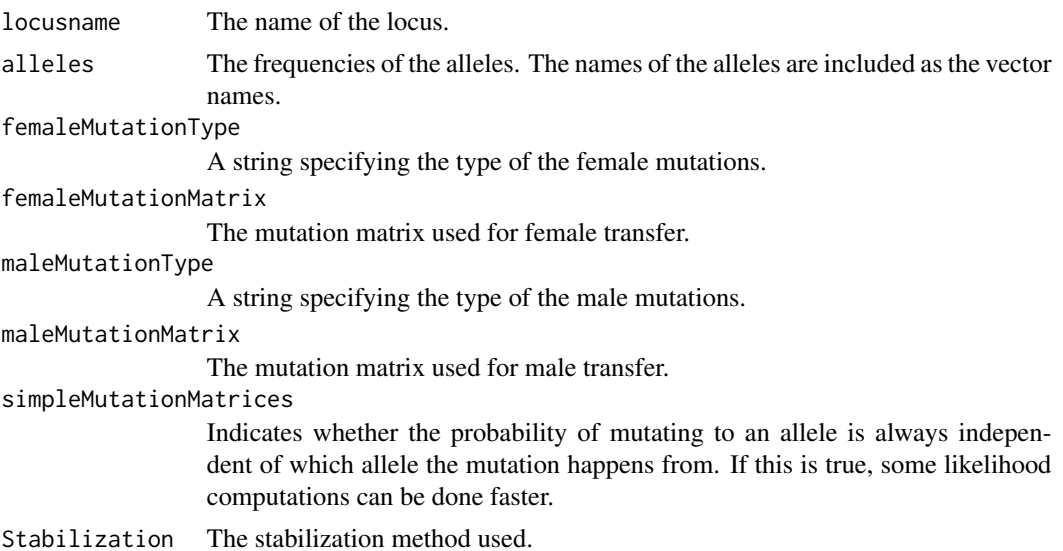

#### References

Egeland, Kling, Mostad: Relationship Inference with Familias and R. (Academic press, 2016, <https://www.familias.name/book.html>). Simonsson, Mostad: Stationary Mutation models (FSI: Genetics, 2016).

```
#Simple examples
FamiliasLocus(1:4/10)
FamiliasLocus(frequencies = c(0.1, 0.2, 0.3, 0.4),
allelenames = c("A", "B", "C", "D"), name = "locus1")
```

```
#Modified to include a silent frequency
FamiliasLocus(frequencies = c(0.1, 0.2, 0.3, 0.3, 0.1),
allelenames = c("8", "9", "10", "11", "silent"), name = "locus1")
```

```
#Mutation rates added
FamiliasLocus(frequencies = c(0.1, 0.2, 0.3, 0.4),
allelenames = c("8", "9", "10", "11"), name = "locus1",
femaleMutationRate = 0.001, maleMutationRate = 0.005)
```

```
#Mutation matrices specified directly
MM <- matrix(c(0.99, 0.005, 0.003, 0.002, 0.005, 0.99, 0.005, 0,
```
#### <span id="page-6-0"></span>FamiliasPedigree 7 and 7 and 7 and 7 and 7 and 7 and 7 and 7 and 7 and 7 and 7 and 7 and 7 and 7 and 7 and 7 and 7 and 7 and 7 and 7 and 7 and 7 and 7 and 7 and 7 and 7 and 7 and 7 and 7 and 7 and 7 and 7 and 7 and 7 and 7

```
0, 0.005, 0.99, 0.005, 0.002, 0.003, 0.005, 0.99),
             ncol = 4, nrow = 4, byrow = TRUE)
FamiliasLocus(frequencies = c(0.1, 0.2, 0.3, 0.4),
allelenames= c("08", "09", "10", "11"), name = "locus1",
MutationModel = "Custom", MutationMatrix = MM)
#A locus is first created, and then edited
loc <- FamiliasLocus(c(0.2, 0.5, 0.3))
loc2 <- FamiliasLocus(loc, maleMutationRate = 0.001)
FamiliasLocus(loc2, Stabilization = "PM")
#A locus using standard Norwegian frequencies is created
data(NorwegianFrequencies)
FamiliasLocus(NorwegianFrequencies$TH01)
```
FamiliasPedigree *Creates an object storing a pedigree*

#### Description

Creates and stores an object containing a pedigree in much the same way as the 'pedigree' function of the 'kinship2' package. It is checked that the input represents a correct pedigree. The main differences is that a person is allowed to have one parent present and one absent in the pedigree. Another difference is that no disease parameters are included. The result is an object with class FamiliasPedigree.

#### Usage

FamiliasPedigree(id, dadid, momid, sex)

#### Arguments

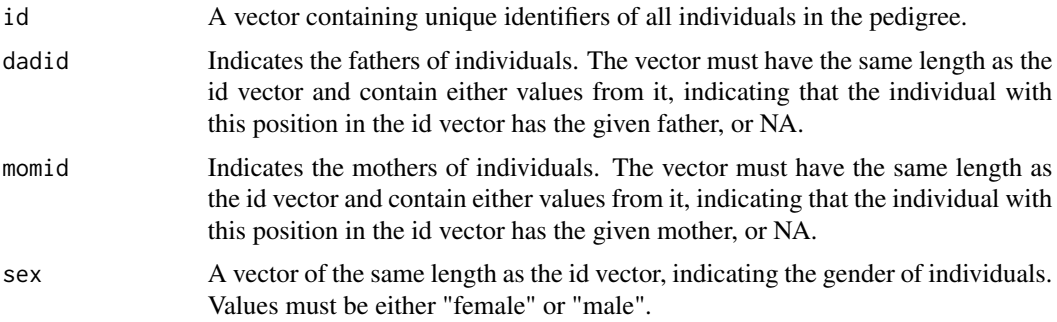

#### Details

The objects created by the FamiliasPedigree function represent both a simplification and a generalization of the objects generated by the 'pedigree' function of the 'kinship2' package. It is a simplification in that parameters concerning disease are dropped, but it is a generalization in the

sense that persons are allowed to have exactly one parent present in the pedigree. This generalization is necessary for the Familias package, as results from the FamiliasPosterior function may change when a single ancestor (father or mother) is added to a single person in a pedigree. Such changes may occur when a non-zero mutation rate is used together with a non-stable mutation model. The FamiliasPosterior and FamiliasPrior functions can use either pedigree type as input.

#### Value

A list of class FamiliasPedigree containing

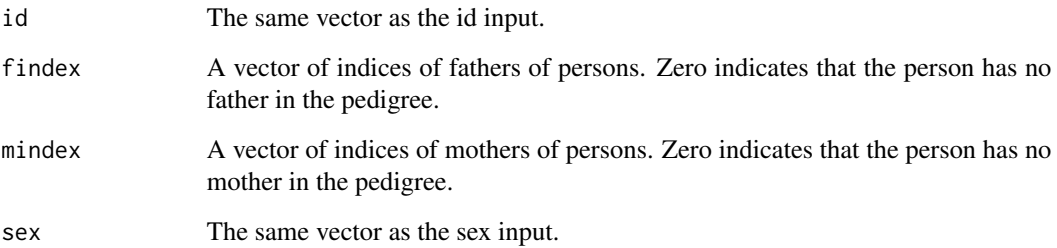

#### Author(s)

Petter Mostad mostad@chalmers.se

```
#A nuclear family of three:
ped <- FamiliasPedigree(c("mother", "father", "child"),
                        c(NA, NA, "father"),
                        c(NA, NA, "mother"),
                        c("female", "male", "female"))
plot(ped, symbolsize = 2, cex = 2, family = "mono")#Generating the two pedigrees needed for a traditional paternity case
ped1 <- FamiliasPedigree(c("mother", "child", "AF"),
                         c(NA, NA, NA),
                         c(NA, "mother", NA),
                         c("female", "female", "male"))
ped2 <- FamiliasPedigree(c("mother", "child", "AF"),
                         c(NA, "AF", NA),
                         c(NA, "mother", NA),
                         c("female", "female", "male"))
#Generating the two pedigrees needed for a duo case
```

```
ped1 <- FamiliasPedigree(c("child", "AF"), c(NA, NA), c(NA, NA), c("male", "male"))
ped2 <- FamiliasPedigree(c("child", "AF"), c("AF", NA), c(NA, NA), c("male", "male"))
```
<span id="page-8-0"></span>FamiliasPosterior *Calculates posterior probabilities and likelihoods for pedigrees*

#### Description

The calculations of the windows version of Familias 2.0 are made available in an R environment.

#### Usage

```
FamiliasPosterior(pedigrees, loci, datamatrix, prior, ref = 1, kinship = 0,
                  simplifyMutations = FALSE)
```
#### Arguments

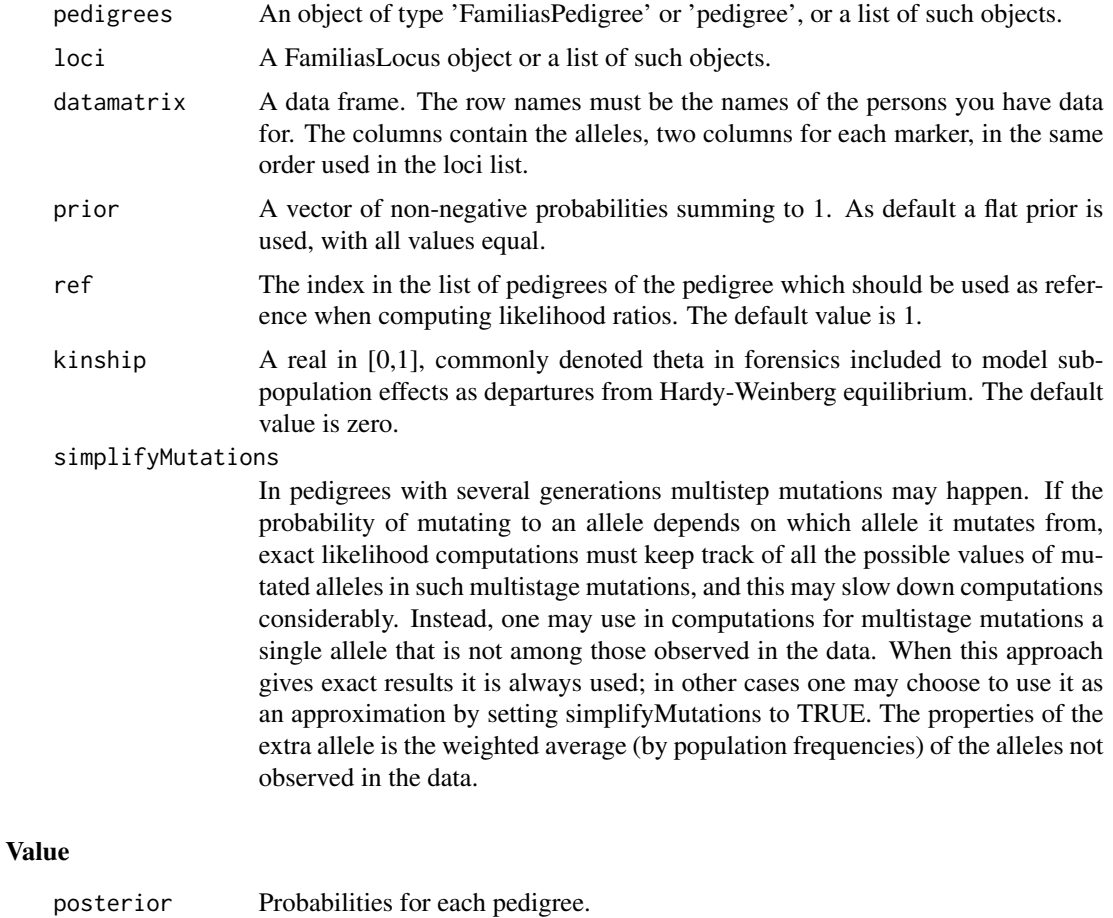

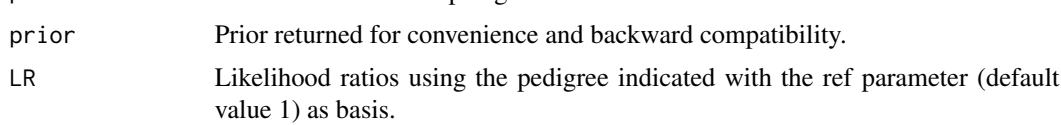

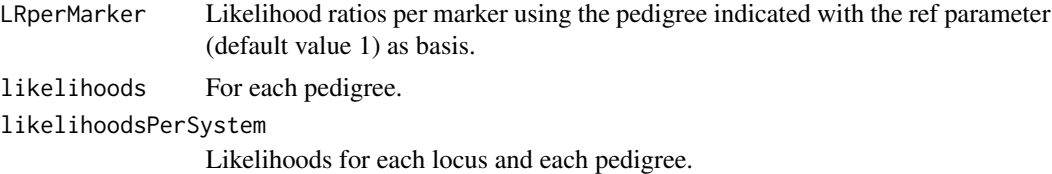

#### Author(s)

Petter Mostad <mostad@chalmers.se> and Thore Egeland <Thore.Egeland@nmbu.com>.

```
#Example 1
#Data is available for "mother", "daughter" and "AF" for two loci (systems).
#Three pedigrees are defined, with "mother" being the mother of "daughter"
#in all cases. "AF" may be the father (ped1), unrelated (ped1) or
#uncle (ped3). The posterior probabilities for the pedigrees are calculated
#and likelihoods are also given so that likelihood ratios can be computed.
#Compared to the windows version of Familias it is easy to plot pedigrees and
#define arbitrary priors for the three alternative pedigrees.
#The implementation uses the R package kinship2 to define and plot pedigrees.
persons <- c("mother", "daughter", "AF")
ped1 <- FamiliasPedigree(id = persons,
                         dadid = c(NA, "AF", NA),
                         momid = c(NA, "mother", NA),
                         sex = c("female", "female", "male"))
ped2 <- FamiliasPedigree(id = c(persons, "TF"),
                         dadid = c(NA, 'TF'', NA, NA),
                         momid = c(NA, "mother", NA, NA),
                         sex = c("female", "female", "male", "male"))
ped3 <- FamiliasPedigree(id = c(persons, "TF", "gf", "gm"),
                         dadid = c(NA, 'TF'', 'gf'', 'gf'', NA, NA),
                         momid = c(NA, "mother", "gm", "gm", NA, NA),
                         sex = c("female", "female", "male", "male", "male", "female"))
op \leq par(mfrow = c(1,3))
plot(ped1); title("ped1: AF is father")
plot(ped2); title("ped2: AF is unrelated")
plot(ped3); title("ped3: AF is uncle")
par(op)
mypedigrees \leq 1 ist(isFather = ped1, unrelated = ped2, isUncle = ped3)
locus1 < - FamiliasLocus(frequencies = c(0.1, 0.2, 0.3, 0.4),
                        allelenames = c("A", "B", "C", "D"),
                        name = "locus1")
locus2 <- FamiliasLocus(c(0.2, 0.3, 0.5),
                        c(17, 18, 19),
                        "loc2",
                        femaleMutationRate = 0.05)
myloci <- list(locus1, locus2)
```

```
datamatrix \leq data.frame(locus1.1 = c("A", "A", "A"),
                         locus1.2 = c ("B", "B", "C"),
                         locus2.1 = c(17, 19, 19),locus2.2 = c(18, 18, 18))rownames(datamatrix) <- persons
result <- FamiliasPosterior(mypedigrees, myloci, datamatrix, ref = 2)
#Example 2: Using FamiliasPedigree
persons <- c("person", "AF")
sex <- c("male", "male")
ped1 <- FamiliasPedigree(id = persons, dadid = c(NA, NA), momid = c(NA, NA), sex = sex)
ped2 <- FamiliasPedigree(id = persons, dadid = c("AF", NA), momid = c(NA, NA), sex = sex)
mypedigrees <- list(unrelated = ped1, isFather = ped2)
locus1 <- FamiliasLocus(c(0.1, 0.2, 0.3, 0.4), c("A", "B", "C", "D"), "locus1",
                        maleMutationModel = "Equal", maleMutationRate = 0.005)
locus2 <- FamiliasLocus(c(0.2, 0.3, 0.5), c(17, 18, 19), "locus2",
                        maleMutationModel = "Equal", maleMutationRate = 0.005)
myloci <- list(locus1, locus2)
datamatrix \leq data.frame(locus1.1 = c("A", "A"), locus1.2 = c("B", "B"),
                         locus2.1 = c(17, 19), \text{ locus2.2} = c(18, 18)rownames(datamatrix) <- persons
result <- FamiliasPosterior(mypedigrees, myloci, datamatrix)
#Example 3: User-specified mutation matrices
persons <- c("son", "mother", "AF")
sex <- c("male", "female", "male")
ped1 <- FamiliasPedigree(id = persons, dadid = c(NA, NA, NA),
                         momid = c("mother", NA, NA), sex = sex)ped2 <- FamiliasPedigree(id = persons, dadid = c("AF", NA, NA),
                         momid = c("mother", NA, NA), sex = sex)mypedigrees <- list(unrelated = ped1, isFather = ped2)
mut = matrix(c(0.99, 0.005, 0.003, 0.002,
               0.004, 0.99, 0.004, 0.002,
               0.002, 0.004, 0.99, 0.004,
               0.002, 0.003, 0.005, 0.99),
             4, 4, byrow = TRUE)
locus1 <- FamiliasLocus(c(0.1, 0.2, 0.3, 0.4), c("A", "B", "C", "D"), "locus1",
                        maleMutationModel = "Custom",
                        maleMutationMatrix = mut,
                        femaleMutationModel = "Custom",
                        femaleMutationMatrix = mut)
datamatrix \leq data.frame(locus1.1 = c("A", "A", "C"),
                         locus1.2 = c("B", "A", "C")rownames(datamatrix) <- persons
result <- FamiliasPosterior(mypedigrees, locus1, datamatrix)
```

```
#Example 4: Adding an untyped ancestor affects the likelihood
#when subpopulation correction is used even if the mutation matrix is stationary
# ped1 is son by himself
ped1 <- FamiliasPedigree(id = "son",
                         dadid = c(NA),
                         monid = c(NA),
                         sex = "male")# ped2 describes son with parents
persons <- c("son", "mother", "AF")
sex <- c("male", "female", "male")
ped2 <- FamiliasPedigree(id = persons,
                         dadid = c("AF", NA, NA),
                         momid = c("mother", NA, NA),
                         sex = sex)# only the son is typed
datamatrix \leq matrix(c("A", "A"), ncol = 2)
rownames(datamatrix) <- "son"
f \leftarrow setNames(c(0.3, 0.7), c("A", "B"))locus1 <- FamiliasLocus(f,
                        MutationModel = "Proportional",
                        MutationRate = 1e-2)
# if Fst=0, then ped1 and ped2 are equivalent
pr_ped1_HW <- FamiliasPosterior(list(ped1), locus1, datamatrix)$likelihoods
pr_ped2_HW <- FamiliasPosterior(list(ped2), locus1, datamatrix)$likelihoods
# verify calculations by hand
stopifnot(all.equal(pr_ped1_HW, pr_ped2_HW))
stopifnot(all.equal(pr_ped1_HW, as.numeric(f["A"]^2)))
stopifnot(all.equal(pr_ped2_HW, as.numeric(f["A"]^2)))
# if Fst > 0, then ped1 and ped2 are not equivalent
Fst < -0.03pr_ped1_Fst <- FamiliasPosterior(list(ped1), locus1, datamatrix, kinship = Fst)$likelihoods
pr_ped2_Fst <- FamiliasPosterior(list(ped2), locus1, datamatrix, kinship = Fst)$likelihoods
# pr_ped1_Fst and pr_ped2_Fst should not be equal: stop if equal
stopifnot(!isTRUE(all.equal(pr_ped1_Fst, pr_ped2_Fst)))
# compute pr_ped1_Fst by hand to verify the result
pr_ped1_Fst_manual <- as.numeric(f["A"]*Fst + f["A"]^2 * (1-Fst))
stopifnot(all.equal(pr_ped1_Fst, pr_ped1_Fst_manual))
# compute pr_ped2_Fst by hand to verify the result
# computing Pr(son=A,A|ped2) with subpopulation correction and mutations
```

```
# requires an explicit sum over the two parental alleles
```
#### <span id="page-12-0"></span>FamiliasPrior 13

```
pr_AA <- as.numeric(f["A"] * Fst + f["A"]^2 * (1-Fst))
pr_AB <- 2 * as.numeric(f["A"] *f ["B"] * (1-Fst))
pr_BB <- as.numeric(f["B"]*Fst + f["B"]^2 * (1-Fst))
M <- locus1$maleMutationMatrix
pr_AA_given_AA <- M["A","A"]^2
pr_AA_given_AB <- M["A","A"] * M["B","A"]
pr_AA_given_BB <- M["B","A"]^2
pr_ped2_Fst_manual <- pr_AA*pr_AA_given_AA + pr_AB*pr_AA_given_AB + pr_BB*pr_AA_given_BB
stopifnot(all.equal(pr_ped2_Fst, pr_ped2_Fst_manual))
```
FamiliasPrior *Calculates a prior distribution for a list of pedigrees*

#### Description

By default the same prior probability is assigned to all pedigrees in the list, but this can be adjusted with the function parameters. It is computed which persons are common to all the pedigrees listed, and they are handled in a special way: It is with relation to these persons that the number of generations and other parameters are computed. Also, the function will search for and remove pedigrees that are "equivalent" in terms of representing the relationship between these core persons. So if another pedigree is added, with all new persons, the function will return with an error message.

#### Usage

```
FamiliasPrior(pedigrees,
              generationsParameter = 1,
              inbreedingParameter = 1,
              partnerParameter = 1,
              maxGenerations)
```
#### Arguments

pedigrees A list of objects of class either 'pedigree' or 'FamiliasPedigree'.

#### generationsParameter

Non-negative real. A value of 1 indicates no influence of the parameter. A value above 1 (below 1) increases (decreases) the prior probability for pedigrees with many generations.

inbreedingParameter

Non-negative real. A pedigree is inbred if parents are related within the pedigree. If 0, all inbred pedigrees are assigned a prior probability 0. A value of 1 indicates no influence of inbreeding. A value above 1 (below 1) increases (decreases) the prior for inbred pedigrees.

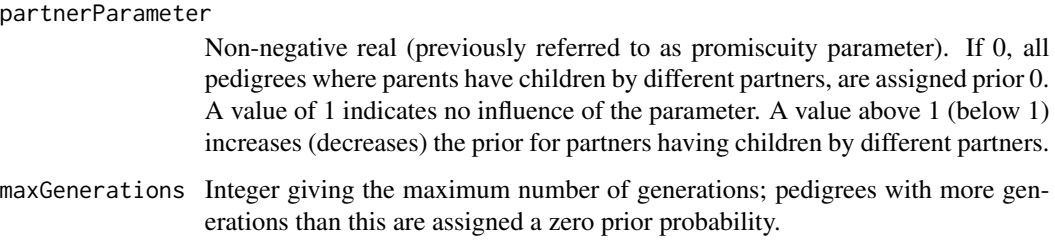

#### Details

See https://familias.name/manual.pdf for a complete description of the parametric models implemented.

#### Value

The prior, i.e., a vector of real numbers summing to 1.

#### Author(s)

Petter Mostad <mostad@chalmers.se> and Thore Egeland <Thore.Egeland@nmbu.com>

```
persons <- c("mother", "daughter", "AF")
ped1 <- FamiliasPedigree(id = persons,
                         dadid = c(NA, "AF", NA),
                         momid = c(NA, 'mother', NA),
                         sex = c("female", "female", "male"))
ped2 <- FamiliasPedigree(id = c(persons, "TF"),
                         dadid = c(NA, 'TF'', NA, NA),
                         momid = c(NA, "mother", NA, NA),
                         sex = c("female", "female", "male", "male"))
ped3 <- FamiliasPedigree(id = c(persons, "TF", "gf", "gm"),
                         dadid = c(NA, "TF", "gf", "gf", NA, NA),
                         momid = c(NA, "mother", "gm", "gm", NA, NA),
                         sex = c("female", "female", "male", "male", "male", "female"))
mypedigrees <- list(isFather = ped1, unrelated = ped2, isUncle = ped3)
FamiliasPrior(mypedigrees)
granddad <- FamiliasPedigree(id = c(persons, "TF", "gm"),
                             dadid = c(NA, "TF", NA, "AF", NA),
                             momid = c(NA, "mother", NA, "gm", NA),
                             sex = c("female", "female", "male", "male", "female"))
FamiliasPrior(c(mypedigrees, list(granddad)))
FamiliasPrior(c(mypedigrees, list(granddad)), maxGenerations = 1)
```
<span id="page-14-0"></span>NorwegianFrequencies *A list of markers with allele names and frequencies*

#### Description

The information represents allele frequencies for a range of different markers based on a data base in Norway.

#### Usage

```
data(NorwegianFrequencies)
```
#### Format

A list with named components, with names corresponding to the names of the loci. Each component is a vector of frequencies, with the names attribute of the vector equal to the names of the alleles.

#### Source

Norwegian Institute of Public Health, Department of Family Genetics: Dupuy et al: Frequency data for 35 autosomal STR markers in a Norwegian, an East African, and East Asian and Middle Asian population and simulation of adequate database size. Forensic Science International: Genetics Supplement Series, Volume 4, issue 1, 2013

#### Examples

data(NorwegianFrequencies)

#Displaying the Norwegian frequencies of the NorwegianFrequencies\$TPOX

#Generating a FamiliasLocus with these frequencies FamiliasLocus(NorwegianFrequencies\$TPOX)

```
#Including a non-zero male mutation rate
FamiliasLocus(NorwegianFrequencies$TPOX, maleMutationRate = 0.005)
```

```
#Listing the names of available markers
names(NorwegianFrequencies)
```
<span id="page-15-0"></span>plot.FamiliasPedigree *Plotting function for FamiliasPedigree objects*

#### Description

The function piggybacks the plot function for pedigree objects from the kinship2 package to create a plotting function for FamiliasPedigree objects. Before conversion to a pedigree object, additional parents are added to the pedigree so that each person has either zero or two parents within the pedigree.

#### Usage

```
## S3 method for class 'FamiliasPedigree'
plot(x, y, ...)
```
#### Arguments

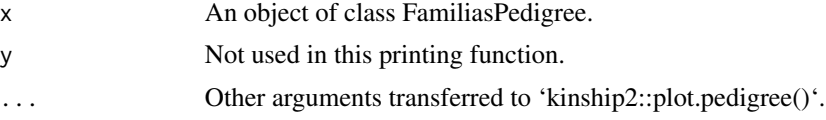

#### Details

Graphical parameters used in 'kinship2::plot.pedigree()' may be input via 'plot.FamiliasPedigree()'.

#### Value

A plot is produced.

#### Author(s)

Petter Mostad mostad@chalmers.se

```
ped <- FamiliasPedigree(id = c("child", "AF"),
                       momid = c(NA, NA),
                        dadid = c("AF", NA),
                        sex = c("male", "male"))plot(ped)
dev.new()
plot(ped, symbolsize = 2, cex = 2, family = "mono")
```
# <span id="page-16-0"></span>Index

∗ package Familias-package, [2](#page-1-0)

Familias *(*Familias-package*)*, [2](#page-1-0) Familias-package, [2](#page-1-0) FamiliasLocus, [3](#page-2-0) FamiliasPedigree, [7](#page-6-0) FamiliasPosterior, [9](#page-8-0) FamiliasPrior, [13](#page-12-0)

NorwegianFrequencies, [15](#page-14-0)

plot.FamiliasPedigree, [16](#page-15-0)